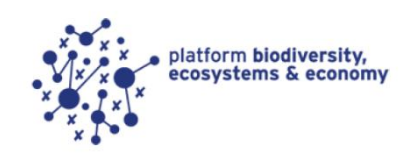

# **BIOSCOPE USER'S QUICK START**

### About

BioScope provides businesses and financial institutions with a simple and fast indication of the most important impacts on biodiversity arising from their supply chain, their investments, or a specific sector.

The results brought by BioScope are aimed at helping you to formulate meaningful actions to further assess and reduce the impact of your business activity on biodiversity. It not only indicates the potential impact of the commodity you purchase or the investment you make, but also of the upstream supply chain of these products. Examples of questions which can be answered are:

- Which of the commodities purchased by my business could be the largest cause of impact on biodiversity?
- Which of the investments made or financial products provided by my financial institution cause impacts on biodiversity?
- What could the new purchasing strategy of my business mean for our impact on biodiversity?
- What commodity, investments, or financial products, purchased or provided by my business, do we need to focus on if we want to make a meaningful contribution to conservation of biodiversity?

BioScope makes use of Exiobase v3.4 enabling you to select commodities and resources purchased from 163 sectors in 44 countries (27 EU countries and all large economies outside the EU) and 5 rest-of-world regions, covering all global economic activities. The resulting impacts on biodiversity are calculated with the ReCiPe method, which was specially adapted for BioScope.

This tool has been developed by [PRé Sustainability,](https://pre-sustainability.com/) [Arcadis](https://www.arcadis.com/) and CODE commissioned by Platform BEE (Biodiversity, Ecosystems and Economy); a collaboration betwee[n IUCN NL](https://www.iucn.nl/) an[d VNO-NCW](https://www.vno-ncw.nl/) financed by the Dutch ministry of Economic Affairs. The 2022 update of Bioscope was funded by the Partnership Biodiversity Accounting Financials and PRé Sustainability.

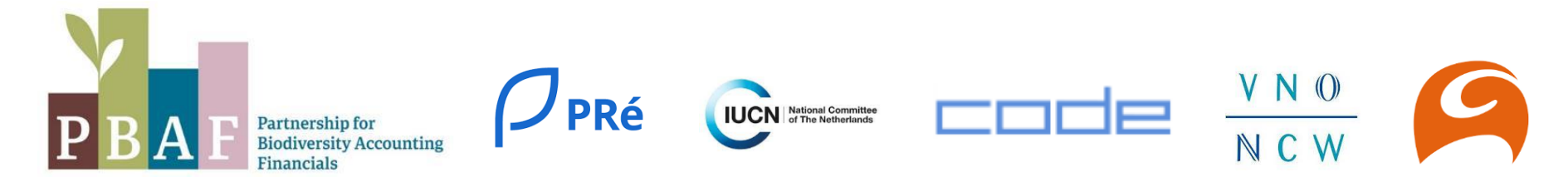

#### Disclaimer

This tool gives an approximation of the biodiversity impact resulting from the commodities purchased or from investments made by businesses and financial institutions. The use of country level data on economic activities and their impacts mean that the confidence of the outcome is limited. For a complete impact assessment, subsequent steps will always remain necessary. The results of this tool are meant for internal purposes only and cannot be used for public communication.

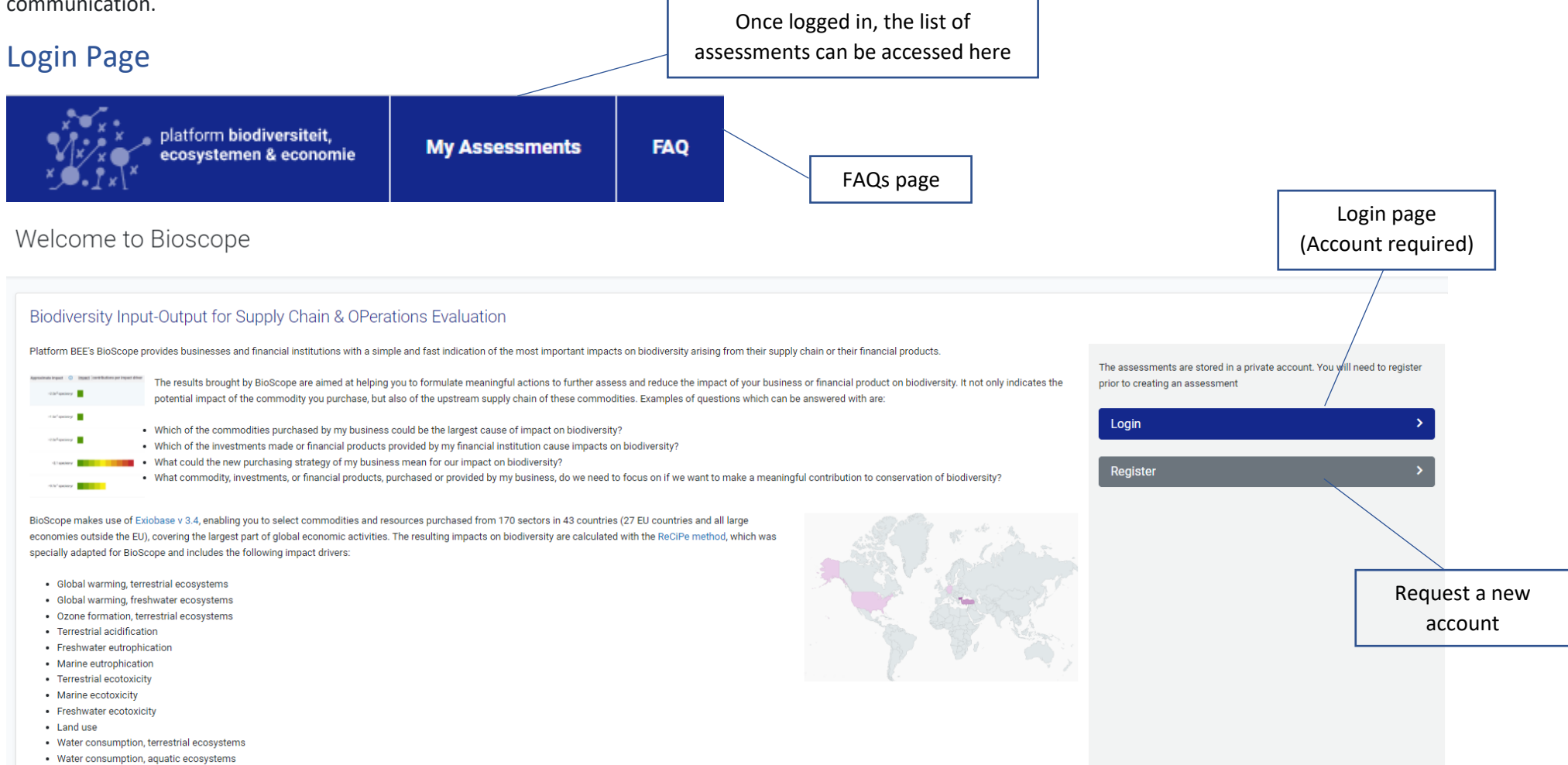

#### Your assessments

![](_page_2_Picture_47.jpeg)

The impact is displayed as a bar chart as 100%. By hovering over the different colored sections, the % contribution of impact categories to total impacts is displayed.

![](_page_2_Picture_48.jpeg)

## Modify or Create a New assessment

![](_page_3_Picture_28.jpeg)

![](_page_4_Picture_0.jpeg)

#### Bioscope

![](_page_4_Picture_46.jpeg)

![](_page_5_Picture_34.jpeg)

![](_page_6_Picture_45.jpeg)

![](_page_7_Picture_54.jpeg)